# **WYŻSZA SZKOŁA HUMANISTYCZNA WE WROCŁAWIU**

# **KARTA PRZEDMIOTU**

# **I. DANE OGÓLNE**

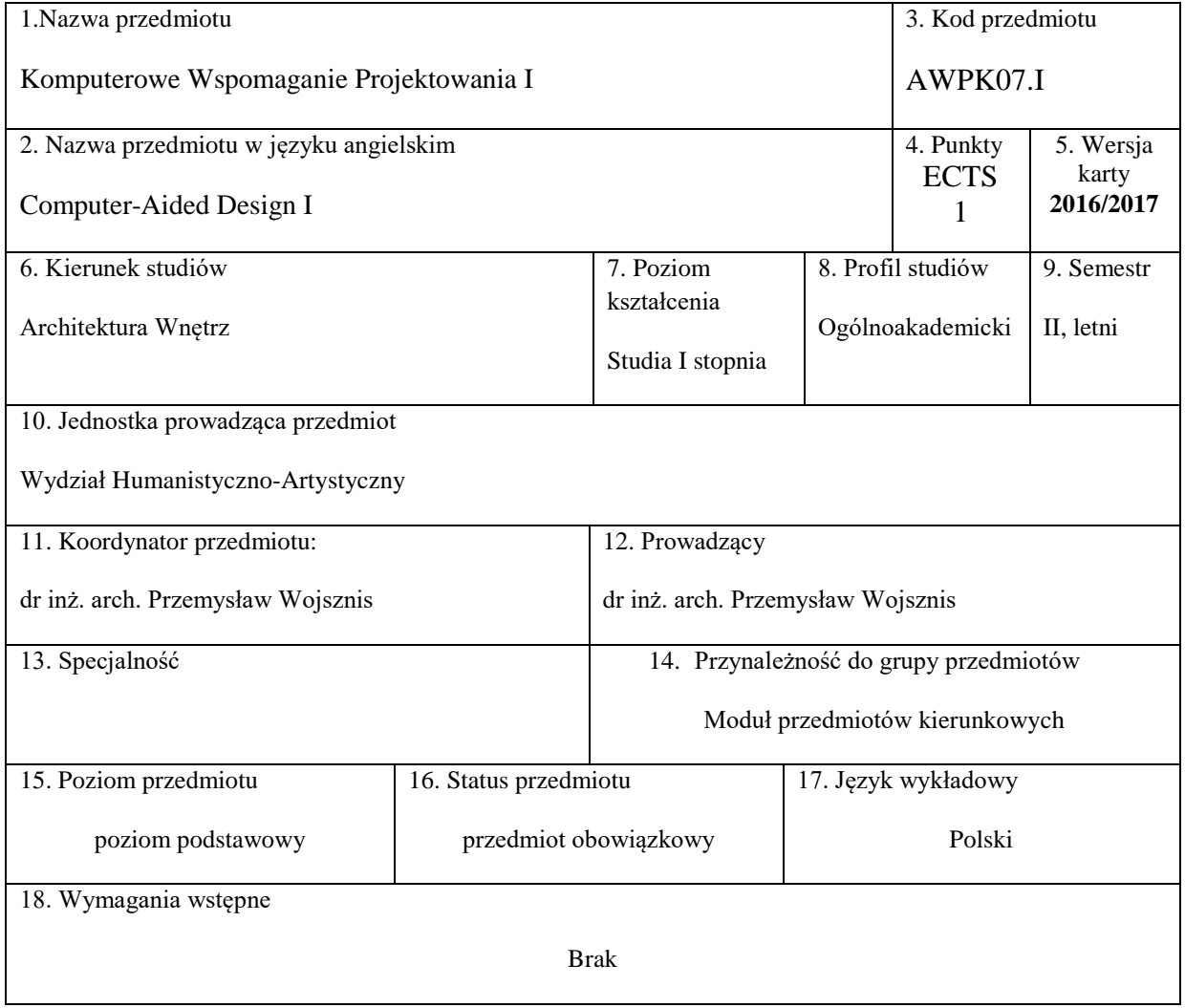

### **II. EFEKTY KSZTAŁCENIA I SPOSÓB PROWADZENIA ZAJĘĆ**

### **1.** Cel przedmiotu

- C1 Student posiada umiejętność zapisu projektu w formie rysunków technicznych 3D CAD BIM.
- C2 Student posiada umiejętność wykonania prostych foto realistycznych wizualizacji własnych idei projektowych
- **2.** Efekty kształcenia, z podziałem na W,U,K , wraz z odniesieniem do efektów kształcenia dla obszaru (obszarów) i kierunku

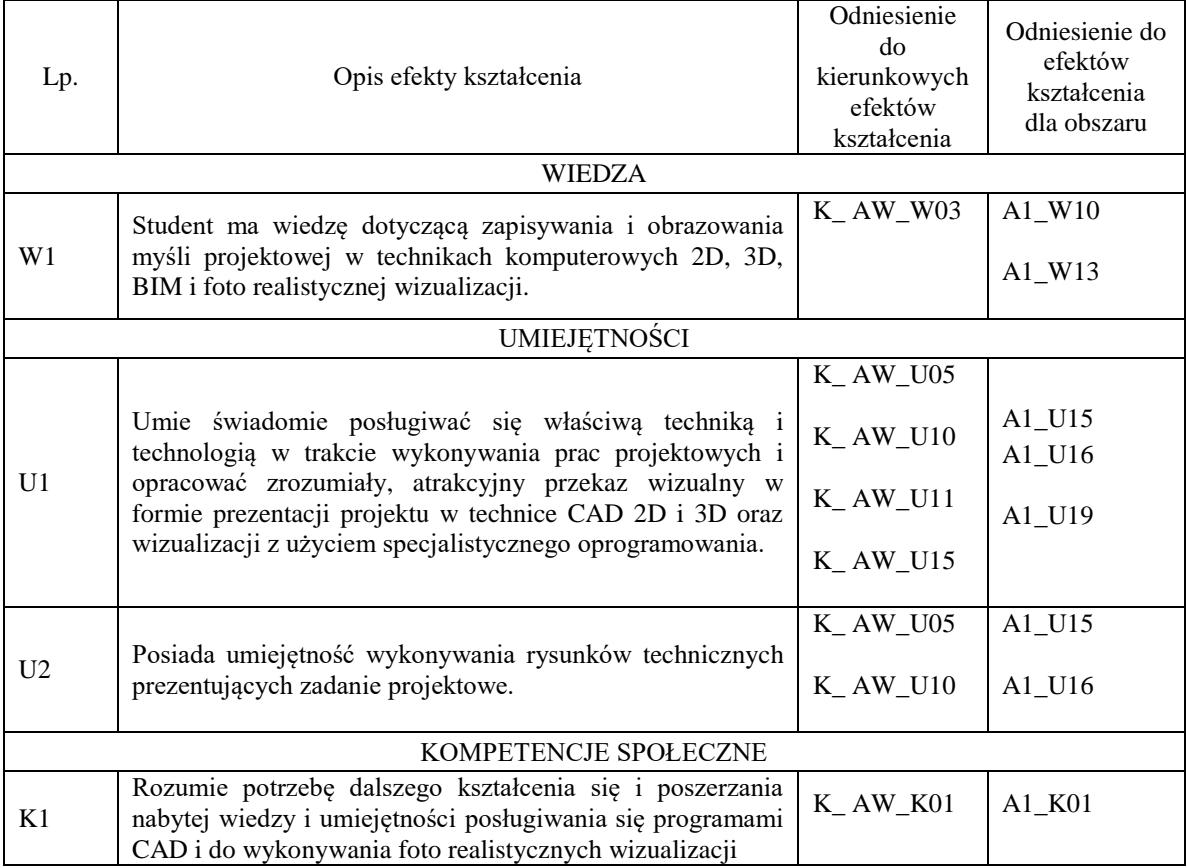

#### **3.** Formy zajęć dydaktycznych i ich wymiar godzinowy oraz bilans pracy studenta (zajęcia zorganizowane i praca własna studenta)

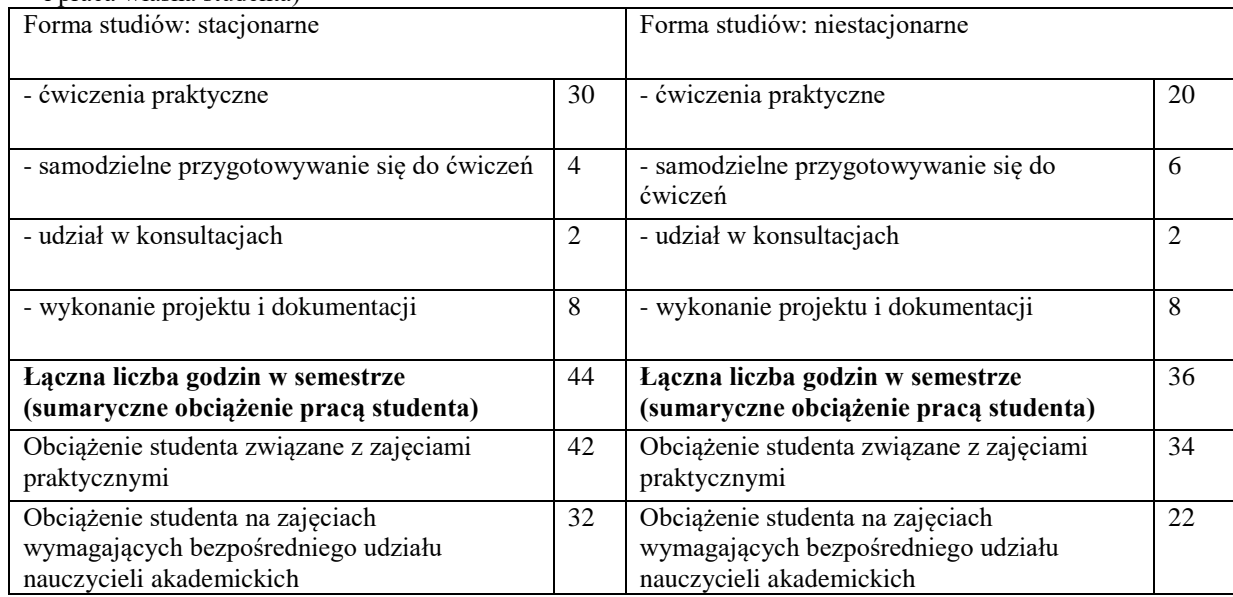

- **4.** Forma nauczania: Metoda tradycyjna. Ćwiczenia praktyczne.
- **5.** Treści kształcenia oddzielnie dla każdej formy zajęć Dla ćwiczeń: Kształtowanie umiejętności wykonywania dokumentacji projektowej w programie CAD 3D BIM, posługiwania się rysunkiem technicznym jako formą zapisu przestrzeni. Wykonywanie ćwiczenia praktycznego polegającego na wykonaniu rzutu przebudowy mieszkania zgodnie z zasadami oznaczeń graficznych.
	- wykonanie rysunku rzutu w skali 1:100,
	- wykonanie rysunku fragmentu rzutu w skali 1:25, oraz jego modyfikacji rzutu podłóg, rzutu sufitu, rzutu instalacji elektrycznych.
	- wykonanie rysunku przekroju/widoku ścian w skali 1:25,
	- wykonanie przykładowej foto realistycznej wizualizacji.

Cały projekt wraz ze stroną tytułową i spisem treści jest podstawą do zaliczenia ćwiczeń.

**6.** Metody weryfikacji efektów kształcenia /w odniesieniu do poszczególnych efektów/

![](_page_2_Picture_140.jpeg)

**7.** Literatura podstawowa i uzupełniająca

Literatura podstawowa:

1. Ślęk R., ArchiCAD. Wprowadzenie do modelowania BIM, Helion, Warszawa

Literatura uzupełniająca:

1. Ridder D., Archicad 16 PL, Helion, Warszawa